Faire un tirage sur papier cartonné des pages 2 à 6, découper puis plastifier.

Chaque enfant reçoit :  $\bigcirc$  1 tableau de 12 par élève (page 2)  $\bigcirc$  1 ou plusieurs tableau $(\times)$  de 12 complété avec des couleurs correspondant au chapeau des clowns (page 3)  $\div$  1 série de 12 clowns ayant une couleur de chapeau différente (page 4 à 6)

> Pour visualiser les règles du jeu, voir la vidéo https://fb.watch/bPo3\_qKybP/

N'hésitez pas à consulter mon blog : https://charlyseblog.wordpress.com

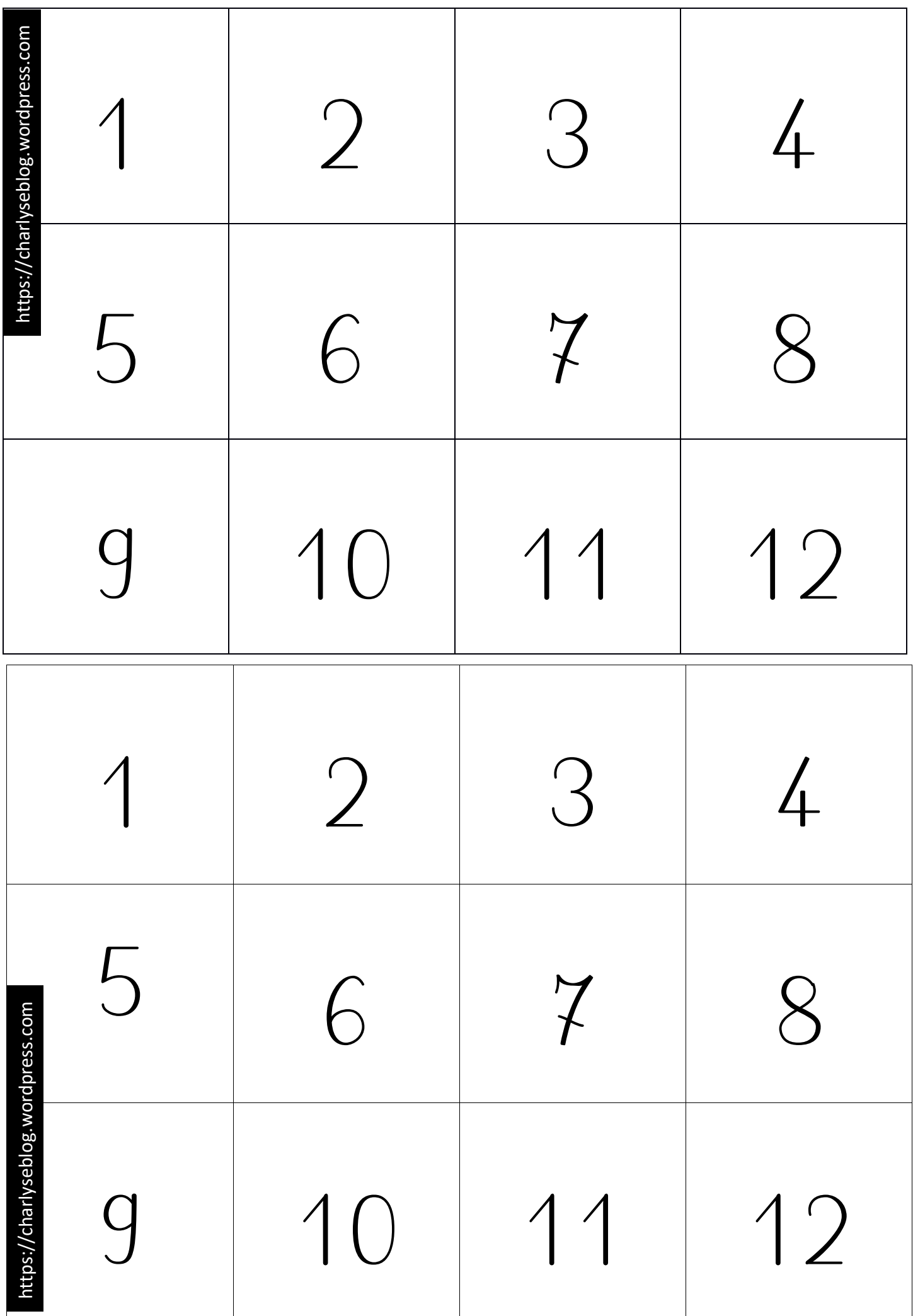

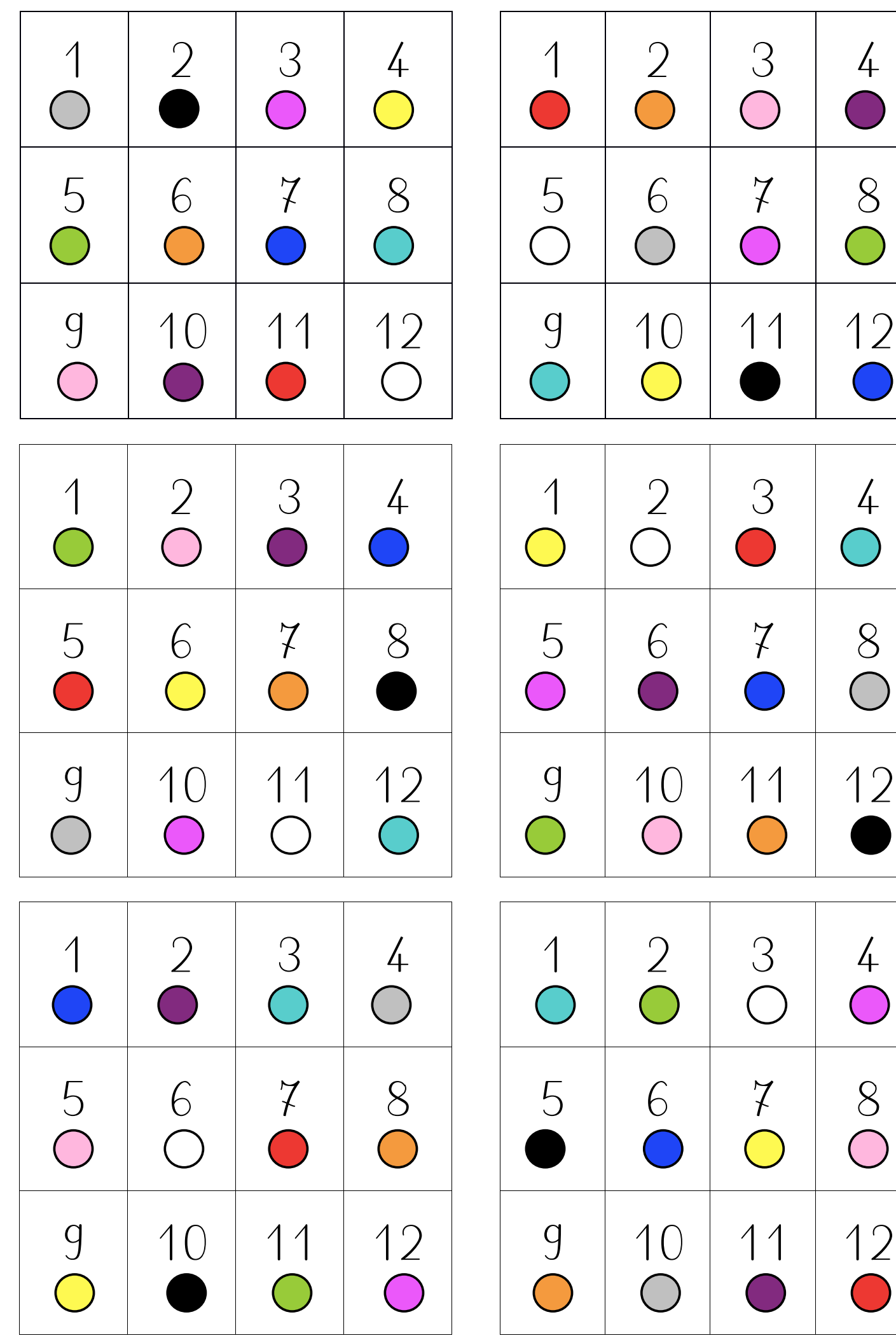

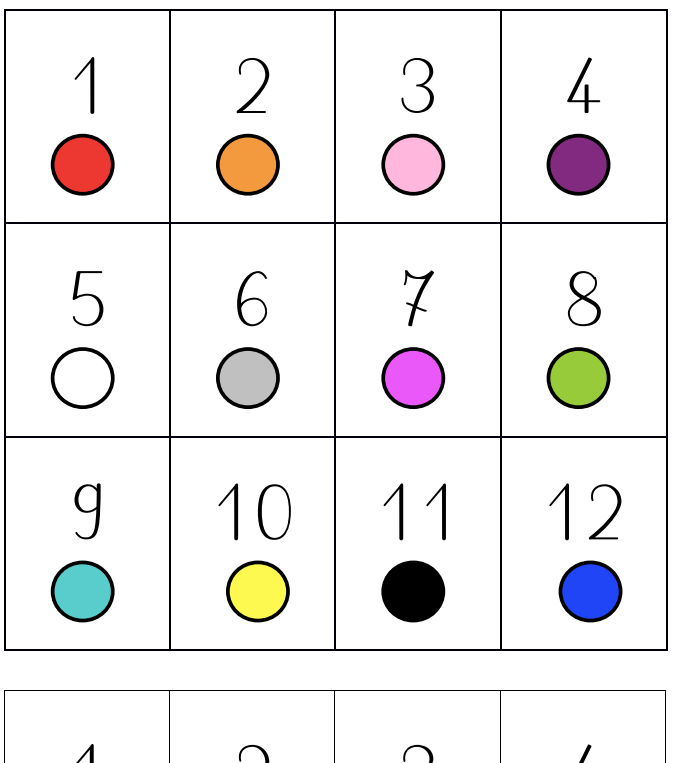

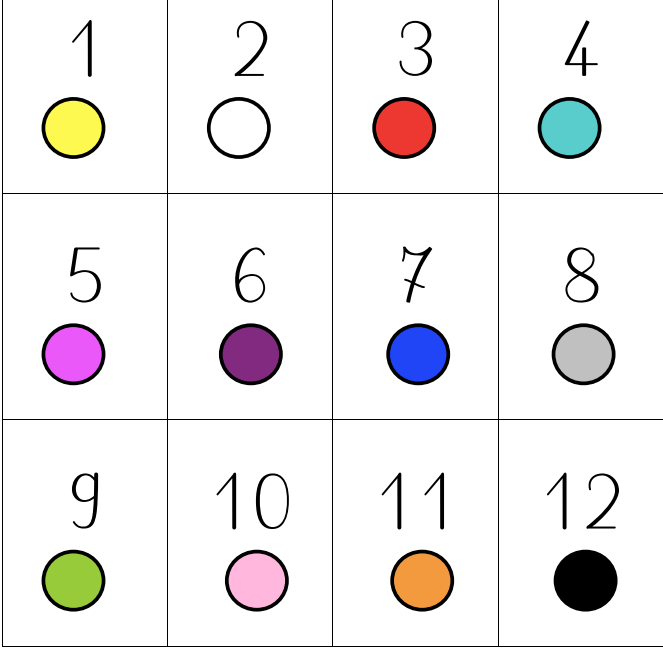

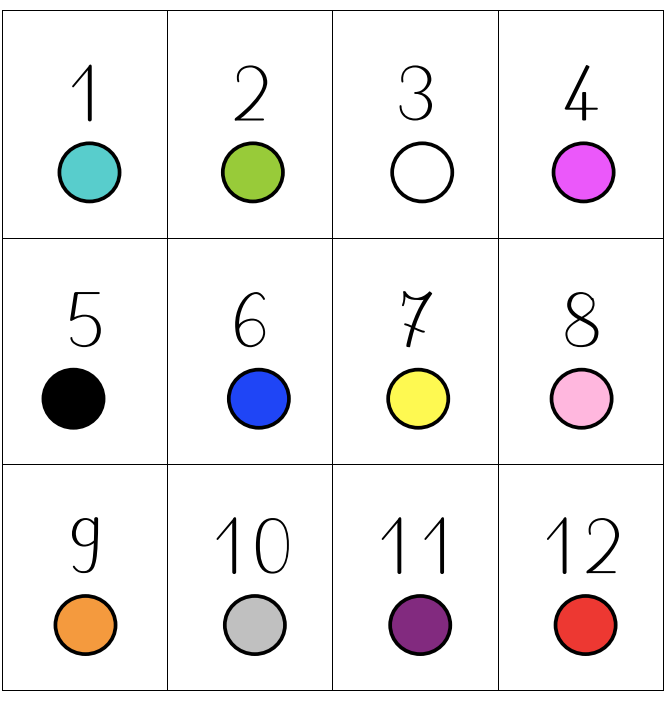

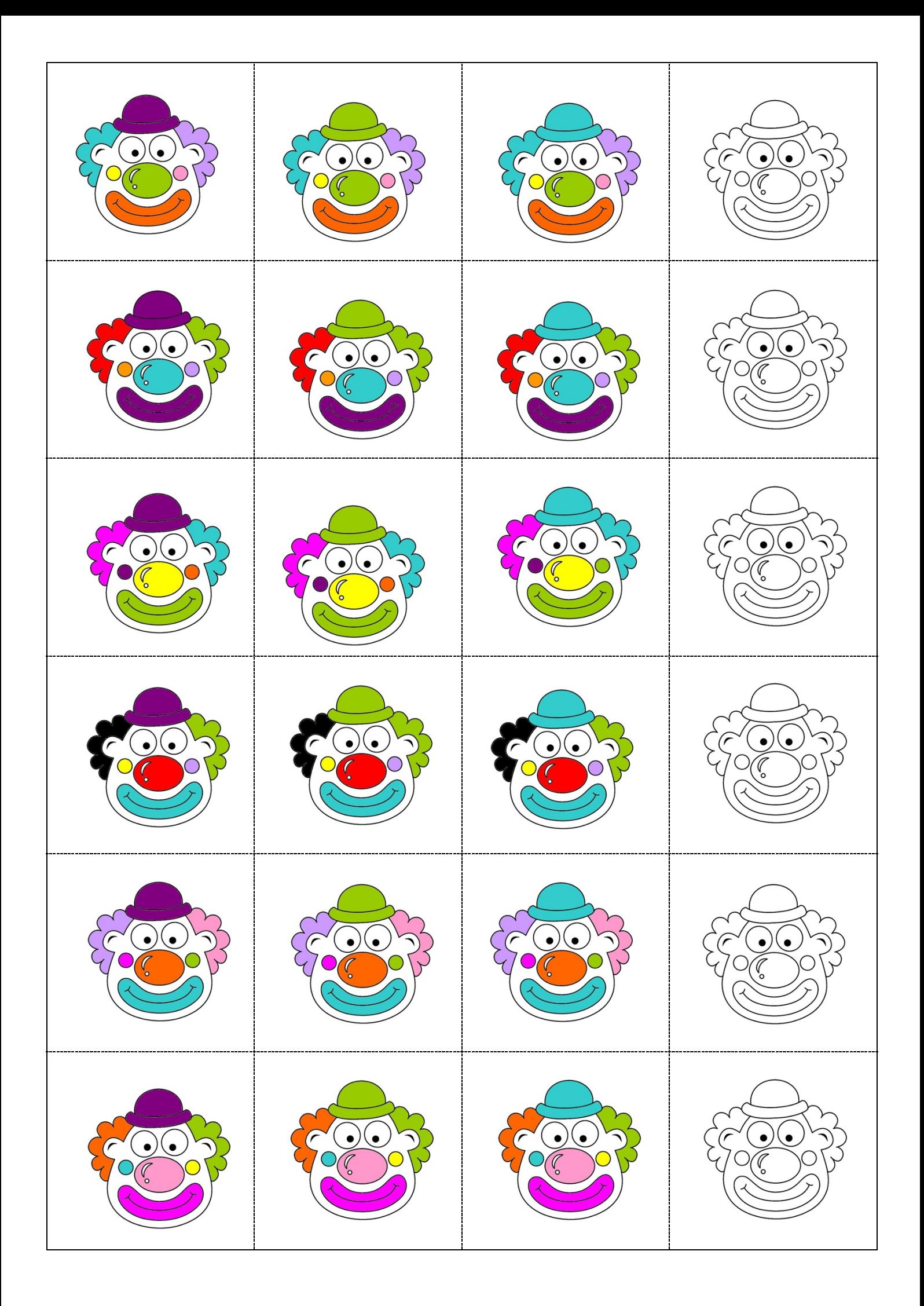

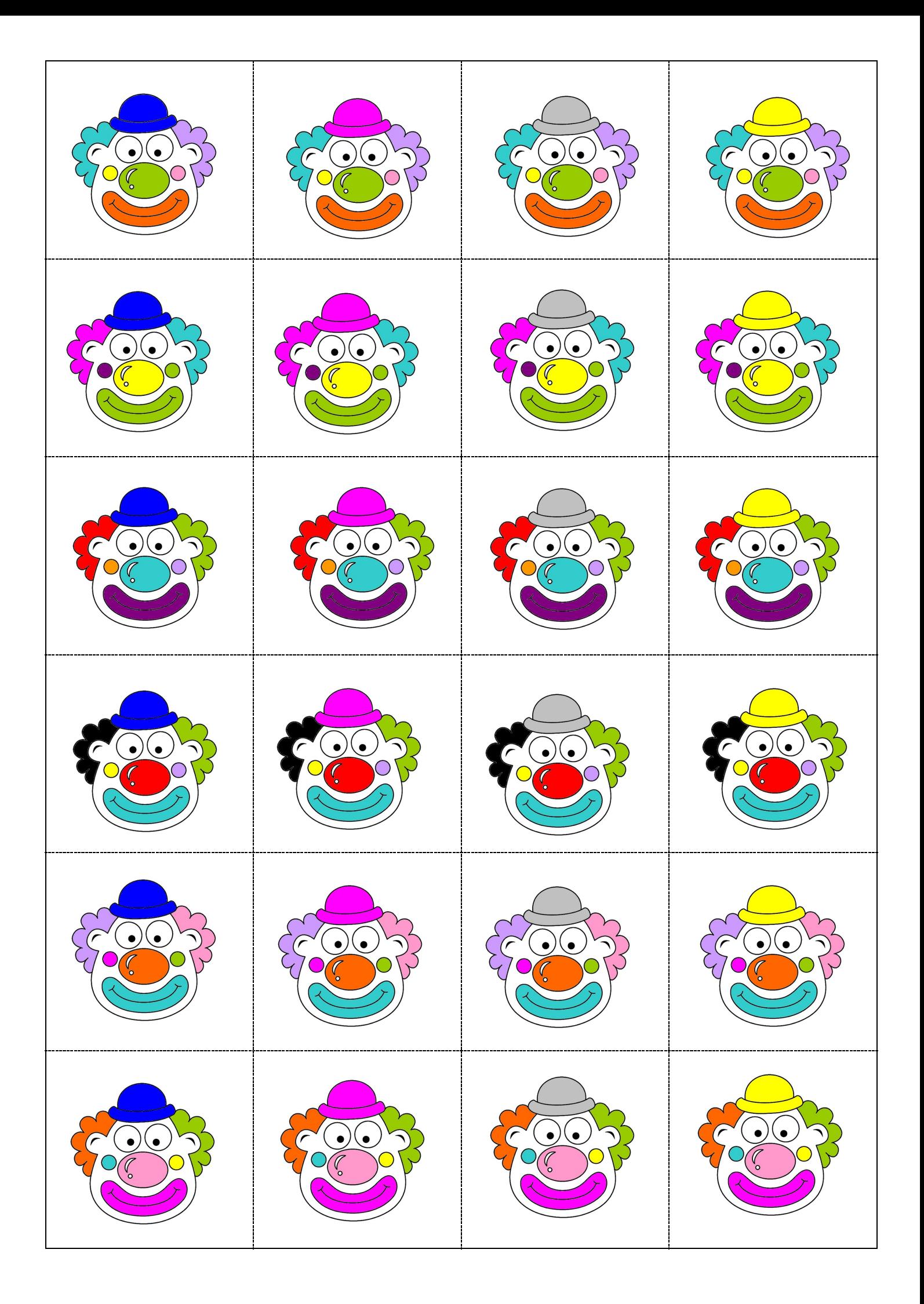

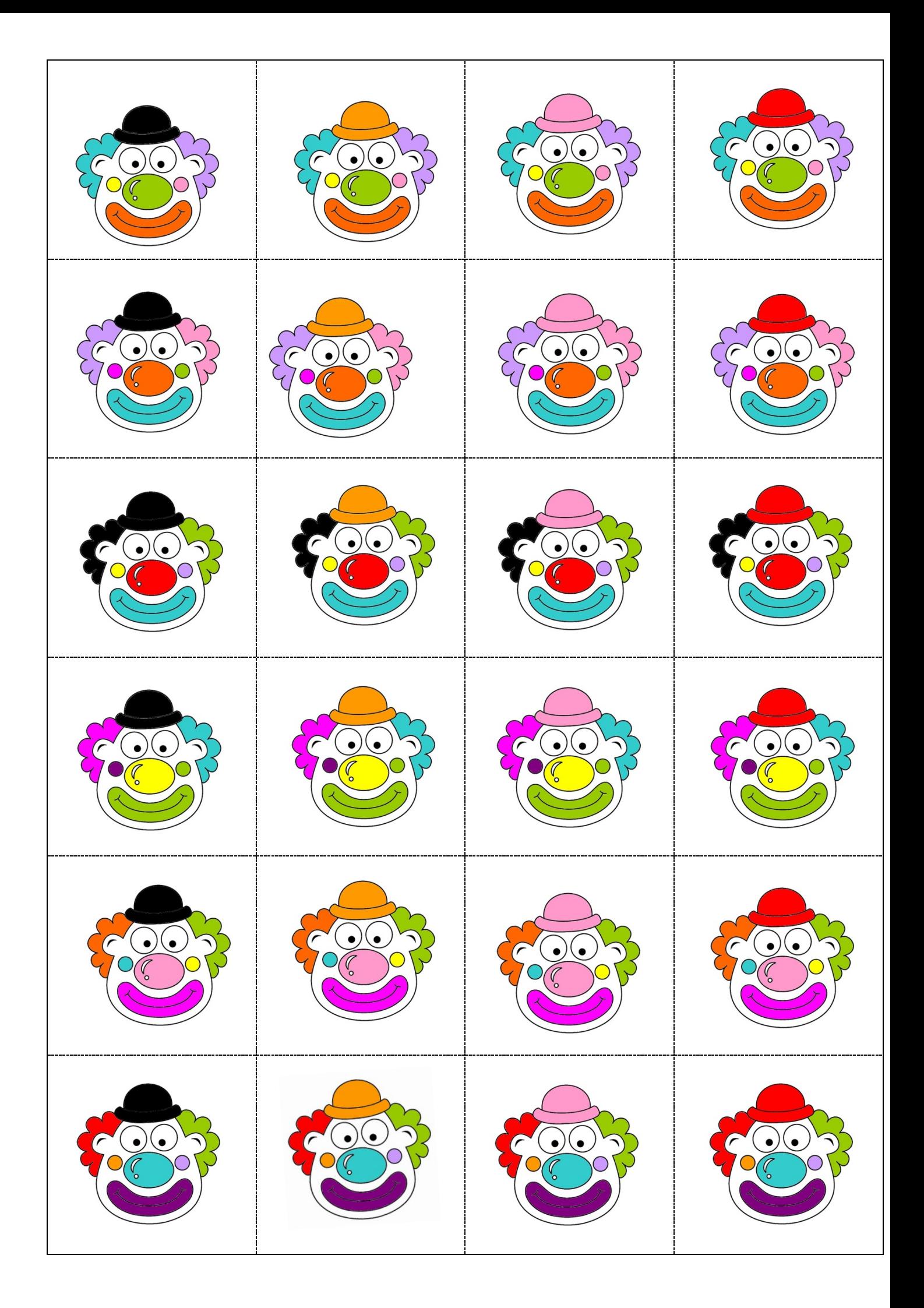